[Windows](http://my.tomsorg.com/file.php?q=Windows 8 Error Codes) 8 Error Codes >[>>>CLICK](http://my.tomsorg.com/file.php?q=Windows 8 Error Codes) HERE<<<

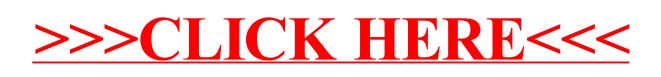